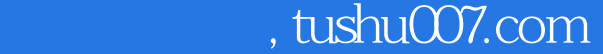

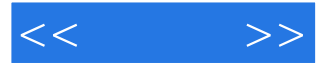

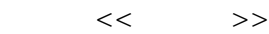

- 13 ISBN 9787121054303
- 10 ISBN 7121054302

出版时间:2008-1

页数:269

字数:448000

extended by PDF and the PDF

更多资源请访问:http://www.tushu007.com

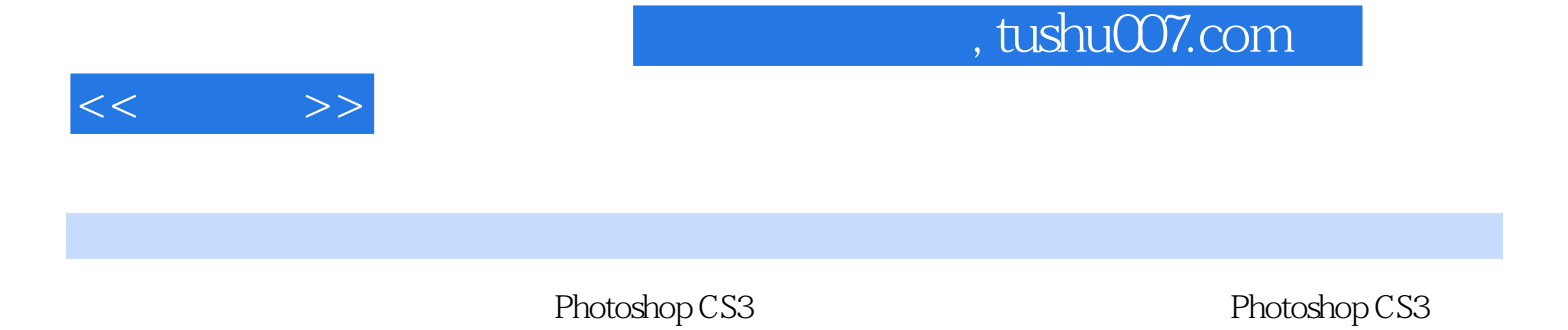

Photoshop CS3

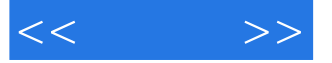

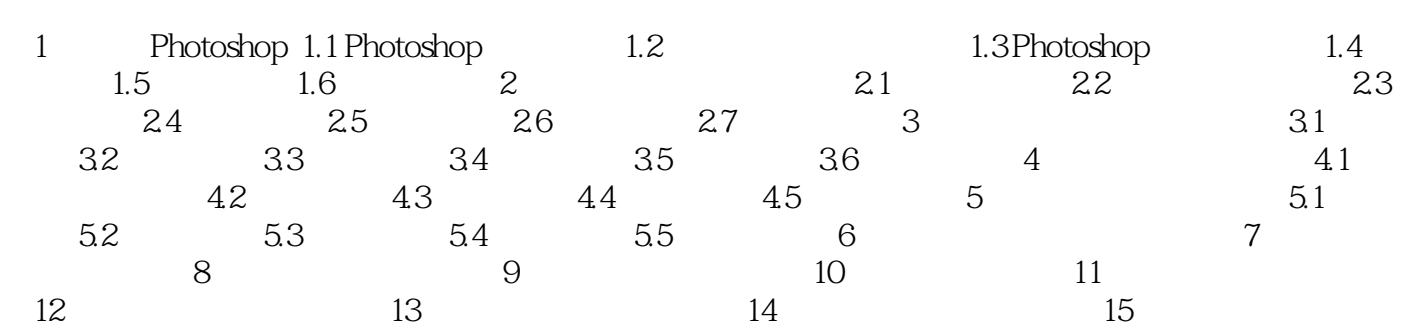

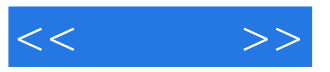

本站所提供下载的PDF图书仅提供预览和简介,请支持正版图书。

更多资源请访问:http://www.tushu007.com